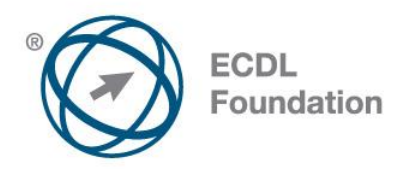

## **ECDL / ICDL Web Editing**

This module sets out essential concepts and skills relating to the ability to understand key web publishing concepts and to create, upload and maintain a static web site.

## **Module Goals**

Successful candidates will be able to:

- Understand key web concepts and terms.
- Know about the basic principles of HTML and use common HTML mark-up tags to modify the layout of a web page.
- Use a web authoring application to design and format web pages, format text, and work with hyperlinks and tables.
- Recognise and use common web image formats and create forms in a web page.
- Understand and use cascading style sheets.
- Prepare web pages for publishing to a web server.

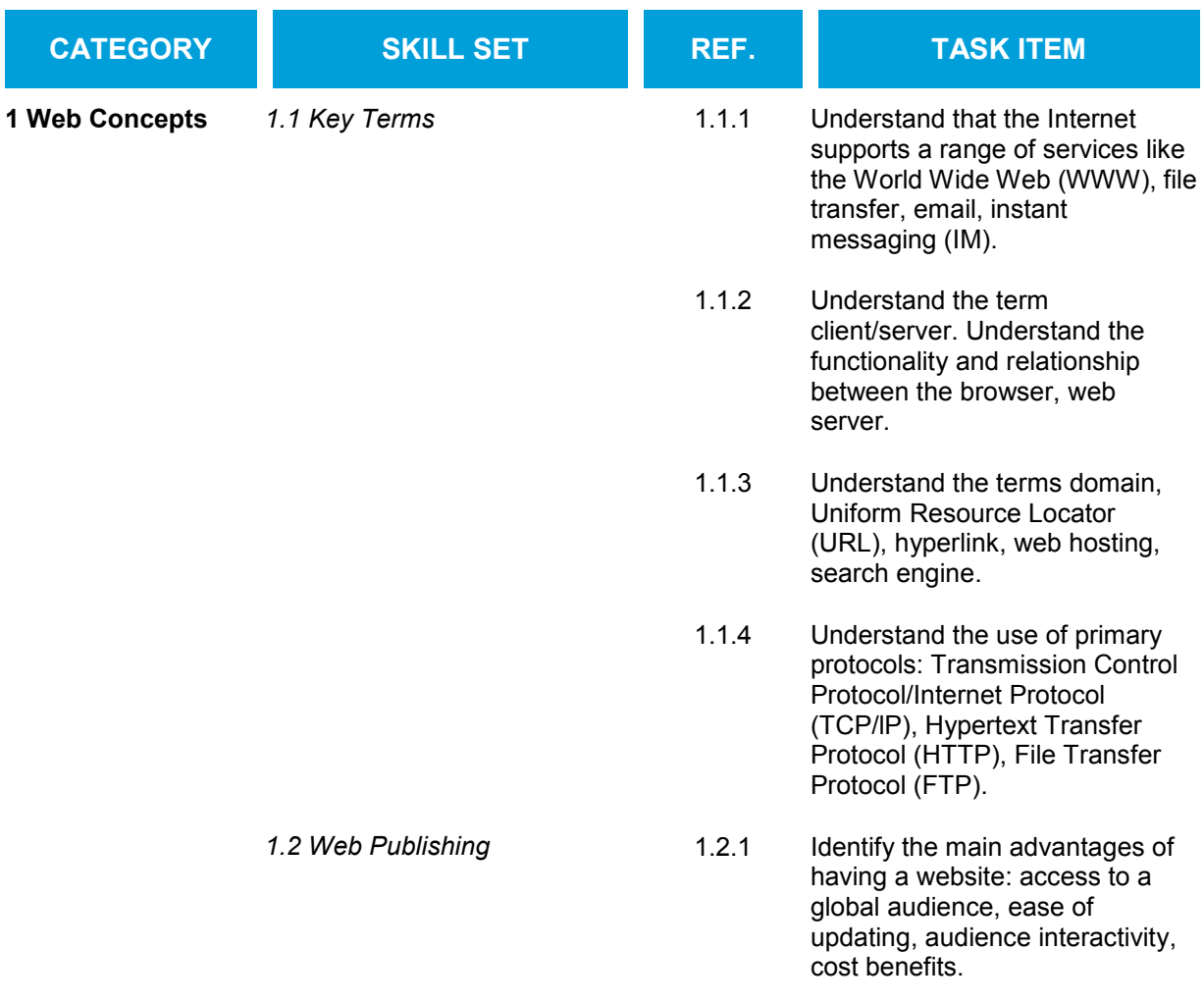

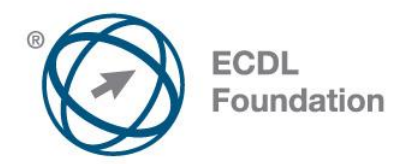

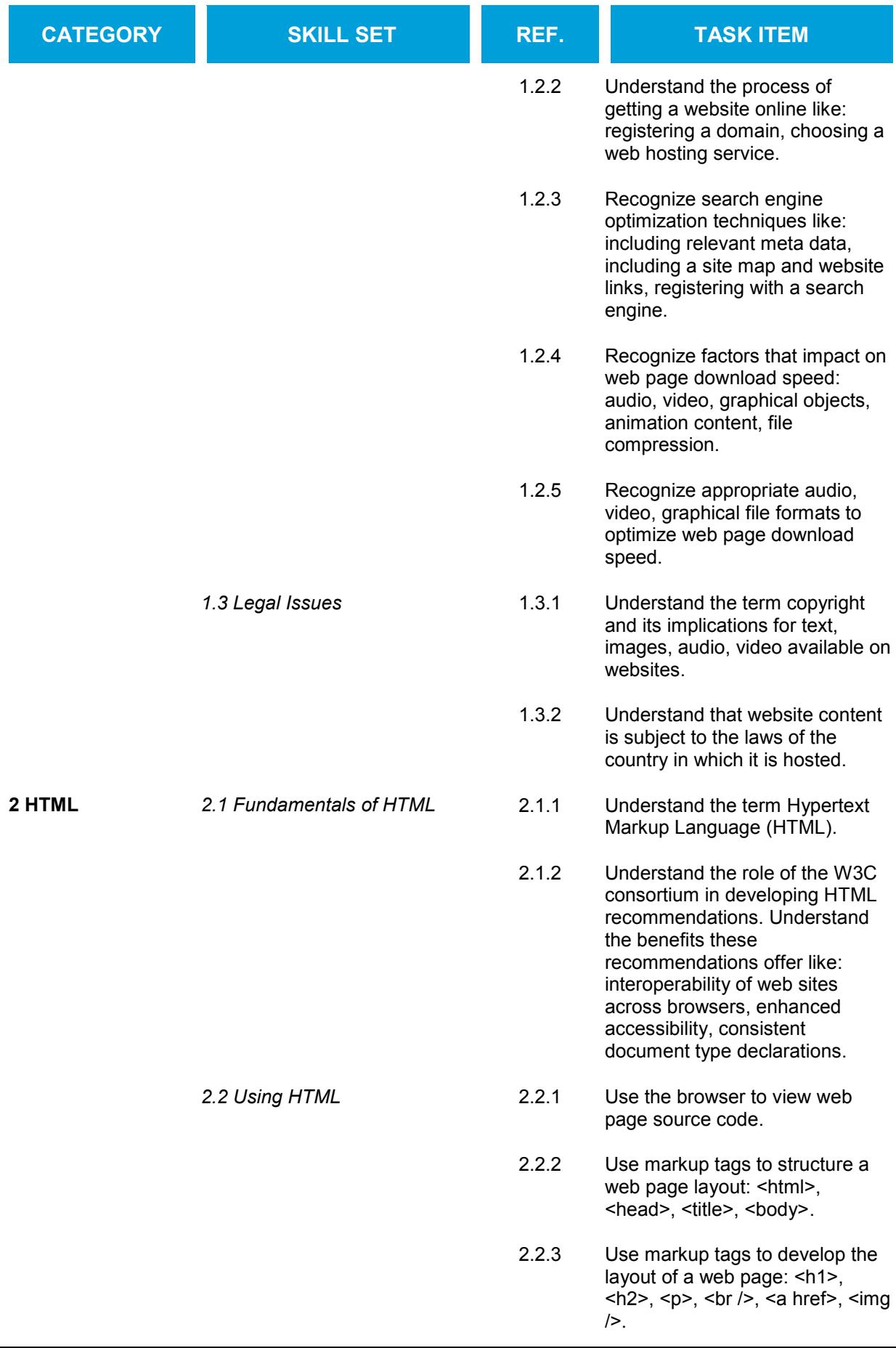

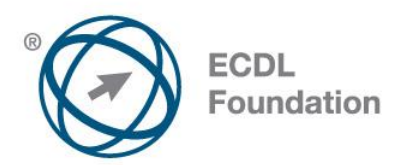

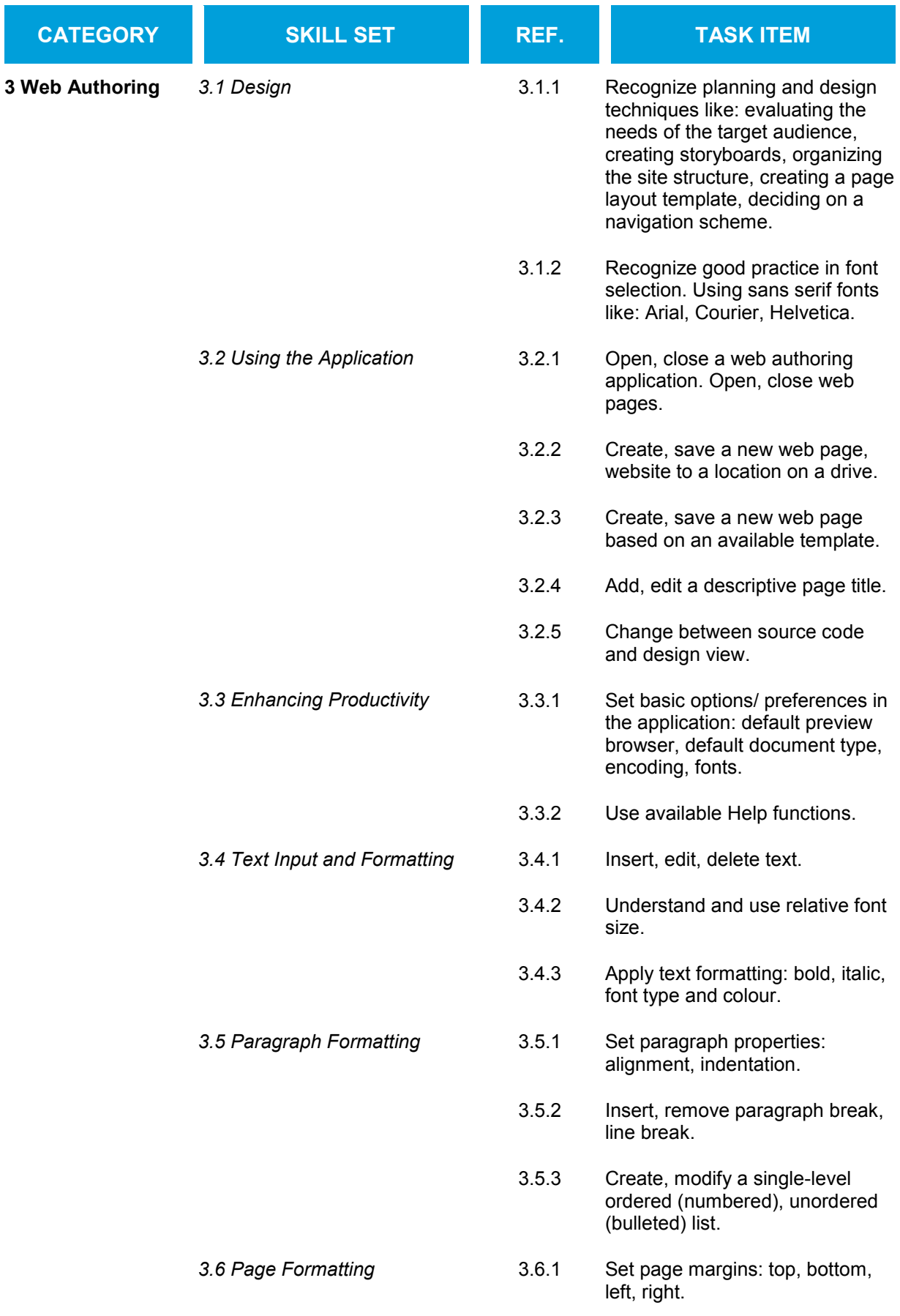

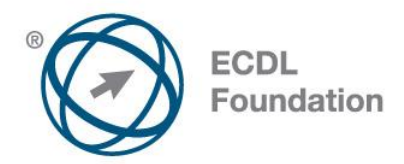

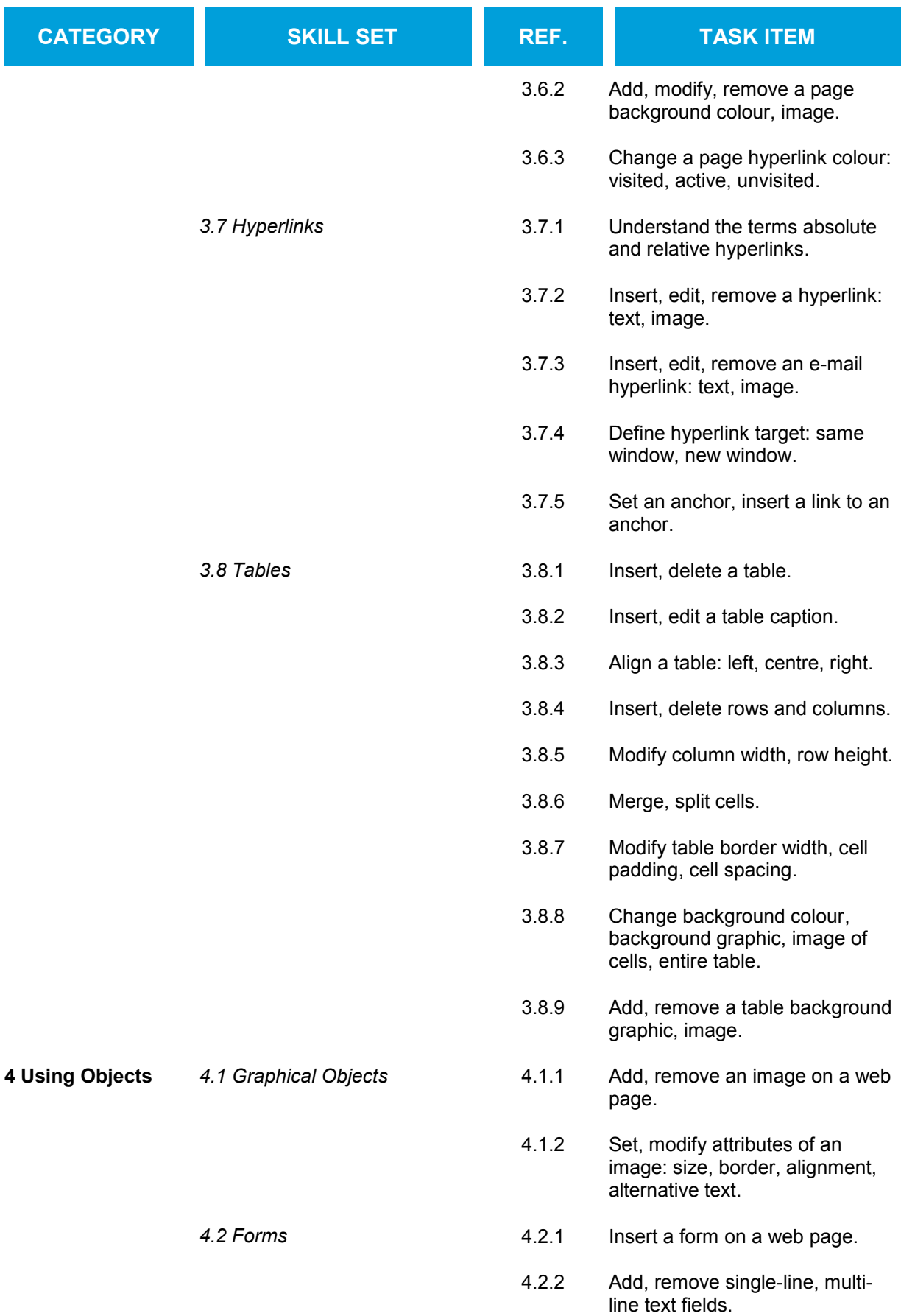

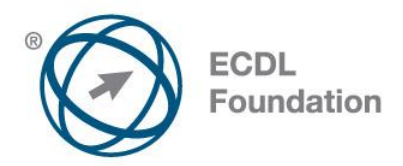

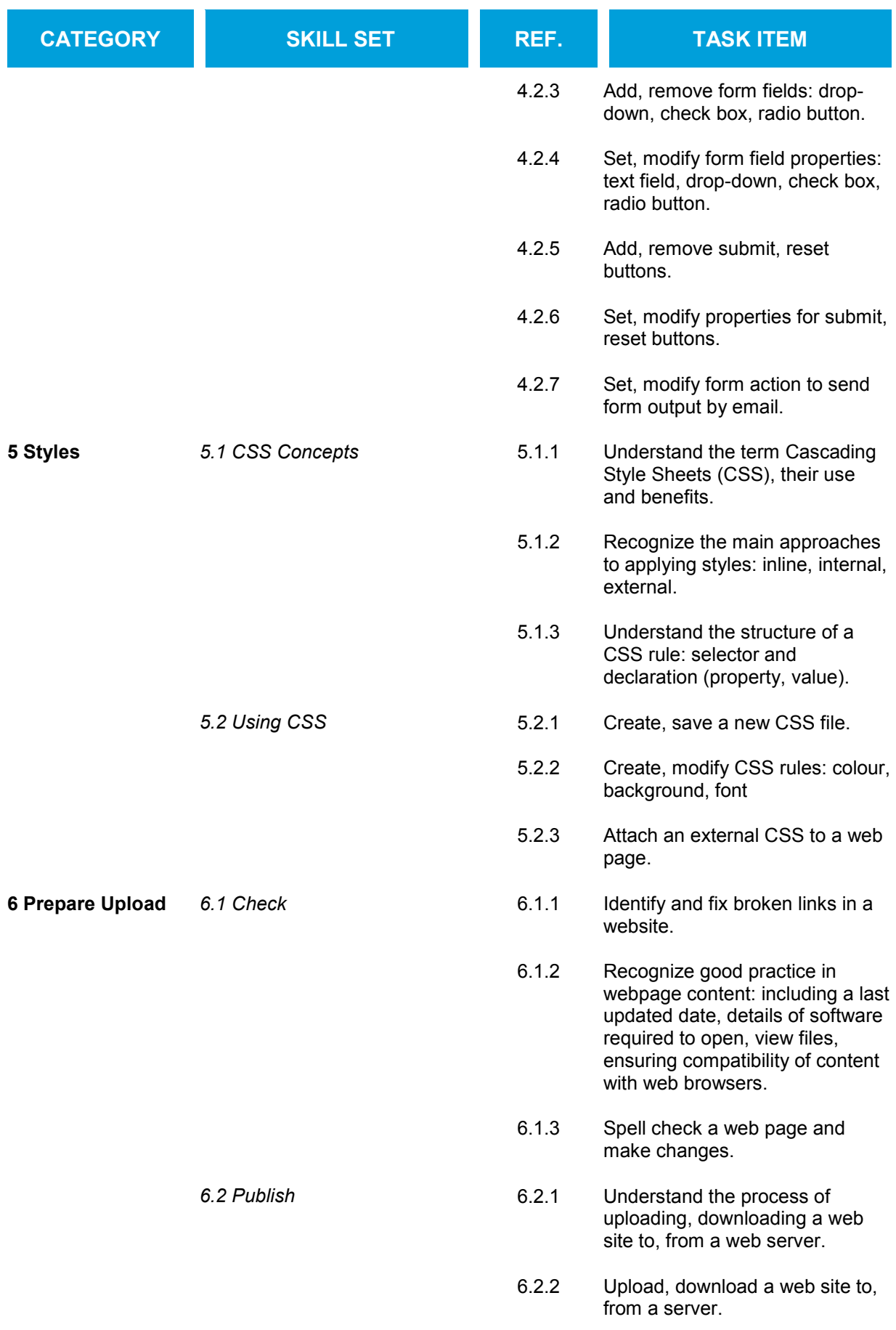